**Distiller:** Konvertierungseinstellungen

**KO**

## **Konvertierungseinstellungen für Farbe**

Über die Farboptionen kann die Farbumrechnungsmethode beim Konvertieren von PostScript-Dateien zu PDF bestimmt werden.

Wenn PostScript zu PDF umgewandelt wird, können die Farbinformationen unverändert übernommen oder mit den Einstellungen im Bereich **Farbe** ganz oder teilweise überschrieben werden.

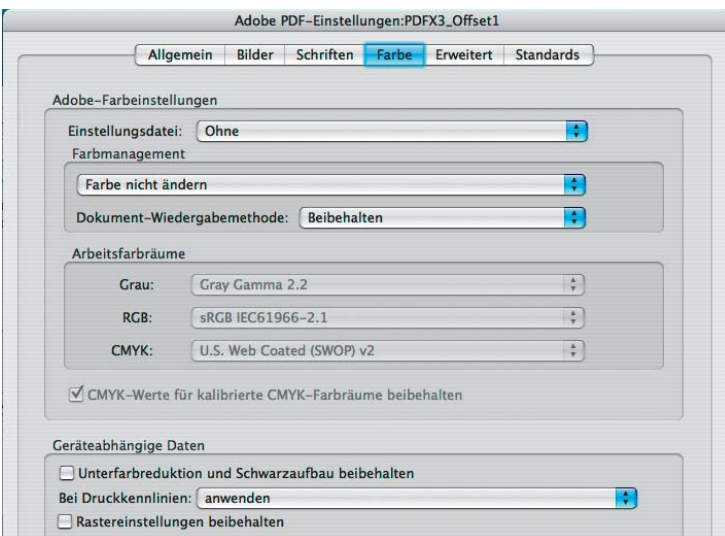

*Registerkarte "Farbe(n)" ("Voreinstellungen > Einstellungen")*

Bei der Farbumrechnung findet **keine Konvertierung** statt. Die ausgewählten ICC-Profile werden an die jeweiligen Objekte als Quellprofil angehängt und sorgen somit dafür, dass die Farben bei der Weiterverarbeitung eines PDF eindeutig beschrieben sind und somit geräteunabhängig im PDF vorliegen. Bereits in der PostScript-Datei enthaltene ICC-Profile werden übernommen und die Einstellungen im Distiller nur auf Objekte angewandt, die ohne ICC-Profil in der PostScript-Datei vorliegen.

Leider stimmt dies nicht so ganz. Prinzipiell werden die Profile in die PostScript-Datei geschrieben und bei der Konvertierung berücksichtigt, wenn keine Farbmanagement-Einstellungen im Distiller vorgenommen wurden. Die Profilinformation selbst, also die Informaton, um welches Profil es sich ursprünglich gehandelt hat, geht allerdings verloren, wenn das Programm, aus dem die PostScript-Datei erzeugt wurde, keine CSAs oder CRDs generiert (siehe Kapitel **3 FM-GRU** Seite 5 und 6). Die Profilinformationen bleiben nur erhalten, wenn beim Abspeichern eines EPS-Bildes in **Adobe Photoshop** die Option **Post-Script-Farbverwaltung** aktiviert wurde, dann finden jedoch Farbverschiebungen statt. Für TIFF-Bilder ist diese Option generell nicht verfügbar. Für die Druckindustrie sollte deshalb auf die Farbumrechnung über den Distiller verzichtet werden.

Wählt man im Distiller z. B. die Option **Nur Bilder für Farbverwaltung kennzeichnen (keine Konvertierung),** werden nur EPS-Bilder mit dem ausgewählten Profil gekennzeichnet. Wurde beim Speichern des

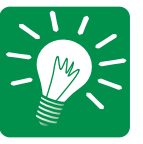

## **ICC-Profile in PDF-Dokumenten**